# **UNIVERSITÄT LUZERN**

## **CAS Palliative Care Anmeldung Modulen des Zertifikatslehrgangs**

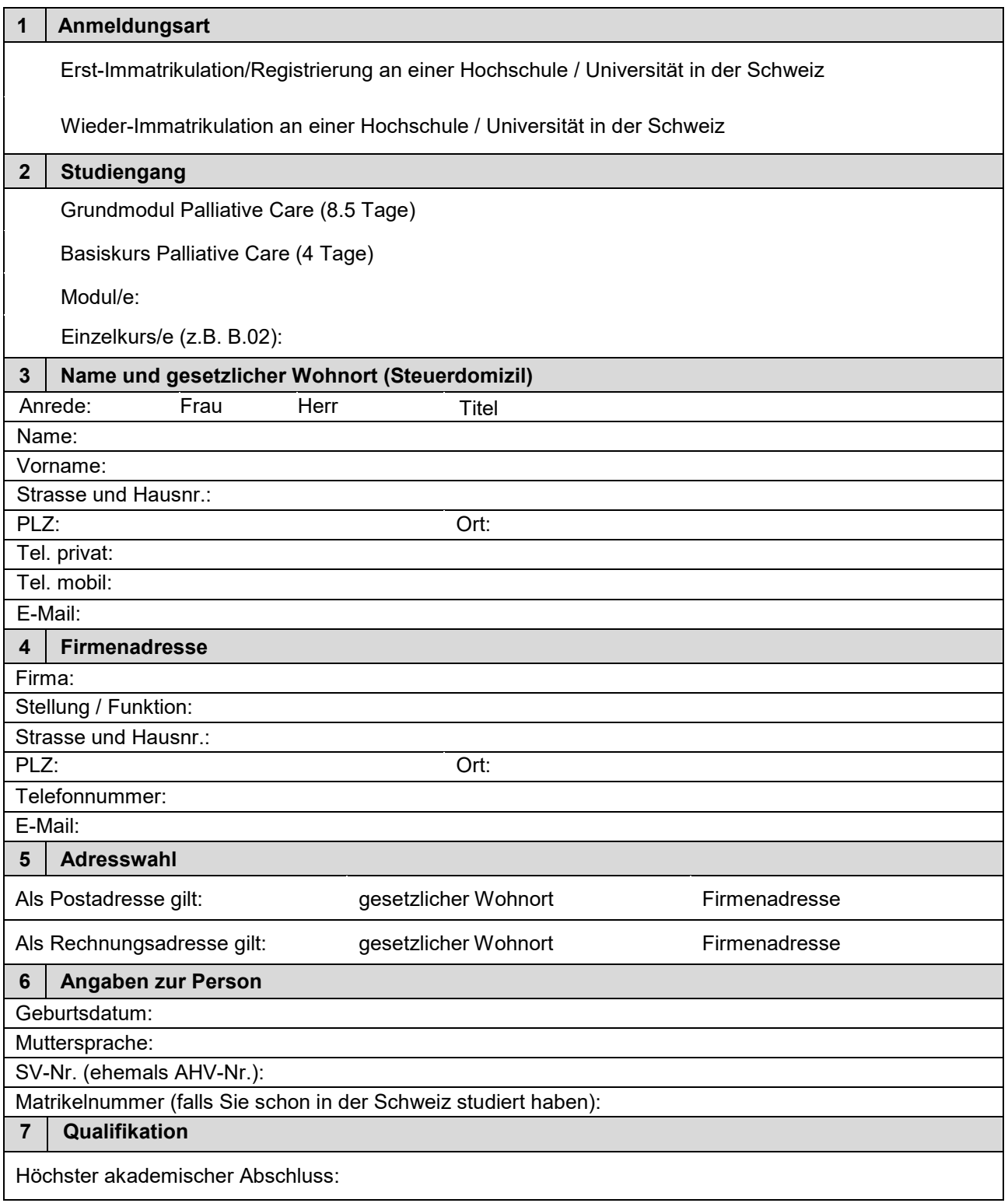

### UNIVERSITÄT **LUZERN**

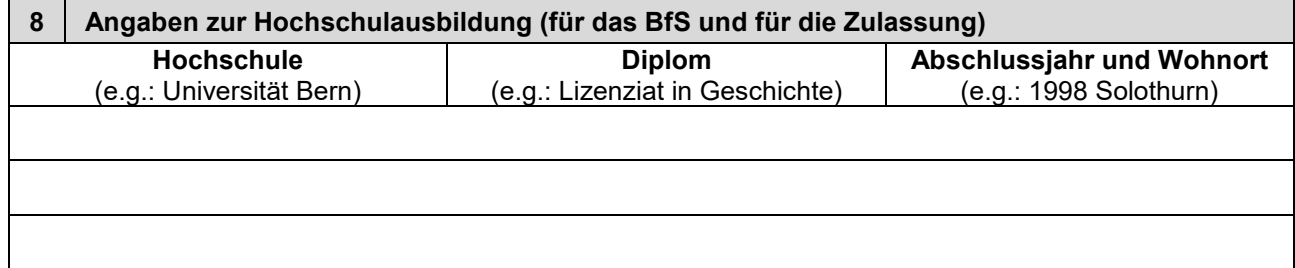

#### **Modul- / Kurskosten:**

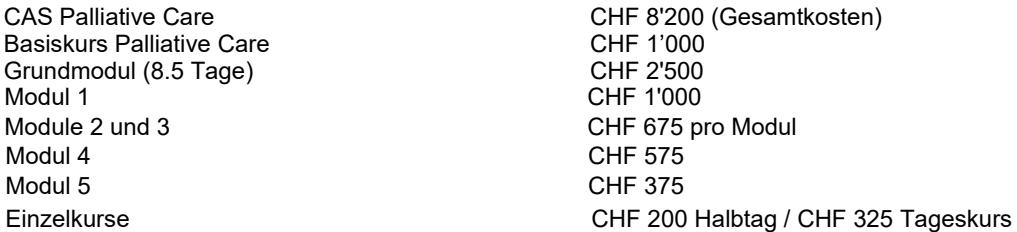

Mittagspausen sowie etwaige Übernachtungen. Die Gebühren sind vor dem Kursstart zu entrichten. die Pausenverpflegung in den Kaffeepausen. Nicht eingeschlossen in die Modulkosten ist die Verpflegung in den Die Gebühren beinhalten die Bereitstellung der Kursunterlagen, Administrationsgebühren, Betreuungskosten sowie

**Studienreglement**: Das Studienreglement ist unter www.unilu.ch/palliative-care/ einsehbar.

**Zulassung und Durchführung**: Gemäss Reglement entscheidet die Studienleitung über die Zulassung der Studierenden und die Durchführung des Studienganges. Die Studierenden werden innerhalb von drei Wochen nach Einsendung aller Unterlagen schriftlich über Ihre Zulassung informiert (über die Durchführung spätestens eine Woche nach Anmeldeschluss).

#### **Anmeldeschluss ist 15 Tage vor dem ersten Tag des jeweiligen Moduls oder Kurses.**

Bitte beachten Sie, dass die Anmeldung nach Eingangsbestätigung definitiv ist. Bei einem Rücktritt nach verabreden Sie ein Beratungsgespräch: palliativecare@unilu.ch Bestätigung der Anmeldung oder bei Kursabbruch ist die ganze Gebühr zu entrichten. Haben Sie Fragen zum Weiterbildungsprogramm (Zulassung, Anmeldung, Kosten), dann melden Sie sich bei uns oder

Der/die Unterzeichnende erklärt, das Formular wahrheitsgetreu und vollständig ausgefüllt zu haben. Alle Daten werden ausschliesslich für universitäre Zwecke verwendet.

Ort/Datum: Unterschrift: \_\_\_\_\_\_\_\_\_\_\_\_\_\_\_\_\_\_\_\_\_\_\_\_\_\_\_

#### **Beilagen:**

- vollständiger Lebenslauf
- Kopien Ihrer Hochschul- und Weiterbildungszeugnisse

Das vollständige Anmeldedossier senden Sie bis zum Anmeldeschluss per Post oder per Email. Es gilt das Datum des Poststempels bzw. der Email.

#### **Per Post:**

Universität Luzern, CAS Palliative Care, Frohburgstrasse 3, Postfach 4466, CH-6002 Luzern

#### **Per Email:**

palliativecare@unilu.ch